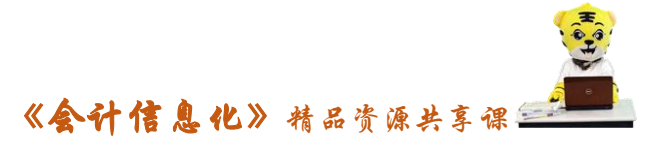

## [小优自测参考答案]

## 项目二:财务软件初始设置作业习题答案

## 子项目 2.6 应付款管理系统初始设置

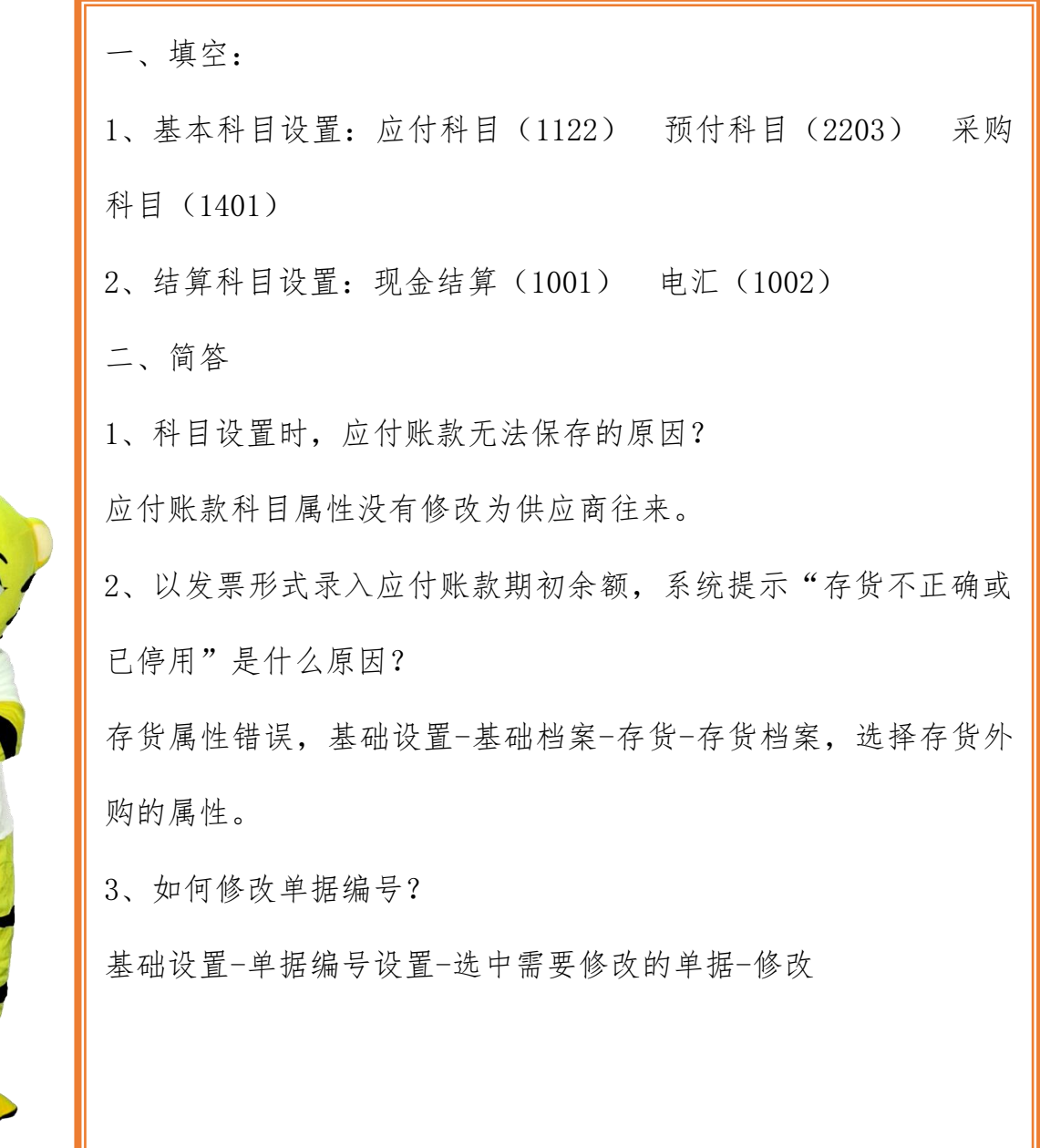